# éthique environnementale ÉNERGIES ALTERNATIVES ET RENOUVELABLES **empreinte KWF**<br>2 Carbone CAPACITÉS Architecture durable et citoyenne Consommation et balance énergétique CONOM

**IMPACT ENVIRONNEMENTAL** ÉCOLOGIQUEMENT CORRECT CONDUCTIVITÉ THERMIQUE

écobilan D'

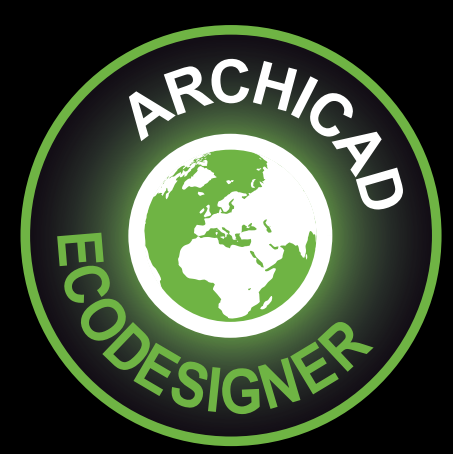

## **Imaginez, estimez, modélisez**

ENERG!

Nouvelle extension pour ArchiCAD, dès la phase préliminaire de conception, EcoDesigner réalise l'estimation immédiate des performances énergétiques de tous vos projets et permet d'en évaluer rapidement les variantes, directement dans ArchiCAD.

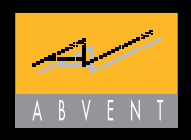

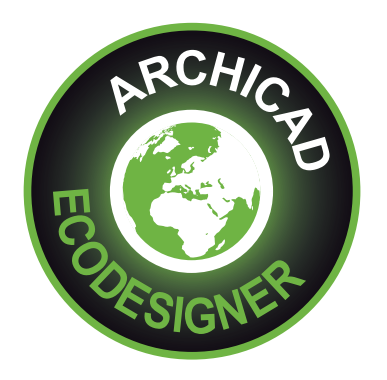

Véritable aide à la décision, un simple clic vous permet d'obtenir les informations stratégiques : consommation et gain d'énergie mensuels, annuels, empreinte carbone, apports et pertes naturelles… Les résultats sont exprimés en quantité d'énergie et en empreinte carbone, avec variables par heure et par date. En 2D ou en 3D, vous pouvez apprécier les courbes de déperdition ou d'apports d'énergie. Plus votre modèle est détaillé, plus les résultats deviennent précis.

### **Les critères**

Pour vos simulations, EcoDesigner intègre les principaux critères fondamentaux de la construction comme la complexité des façades du bâtiment, ses structures extérieures et intérieures, les ouvertures, l'orientation, les matériaux utilisés ou envisagés avec leurs propriétés thermiques (conductivité thermique, densité et capacités calorifiques) ainsi que plusieurs éléments centraux comme les systèmes de chauffage et de ventilation, les apports des autres sources d'énergie, l'usage (immeuble de bureaux, maison individuelle, immeuble collectif...), la situation géographique, le climat, les éventuels éléments de protection naturelle (arbres, collines...), etc.

#### **L'analyse**

#### Le niveau de précision de l'estimation dépend de la quantité de données et de variables renseignées.

- ::: Mise à jour en temps réel du modèle au fil des simulations de conception
- ::: Organisation automatique par groupes des éléments clefs du projet (structure enveloppe, ouvertures et principales structures internes) en fonction de leur incidence dans le système énergétique du bâtiment
- ::: Affichage par codes couleurs de ces groupes en plan et en vue 3D
- ::: Localisation de votre projet à partir d'une base de données météorologiques précises (température, humidité, vitesse du vent et degré d'ensoleillement) facilement accessible, permettant de définir les profils de température ainsi que les bilans gains/pertes de chaleur liés
- ::: Sélection des matériaux avec leurs propriétés thermiques dans une liste prédéfinie
- ::: Contexte : chauffage, ventilation, éclairage
- ::: Sources d'énergie : charbon, électricité, gaz, fuel, éolien, solaire...

#### **L'estimation**

Le moteur d'estimation exécute immédiatement une estimation dynamique : un seul clic de souris et EcoDesigner estime la consommation annuelle d'énergie du projet et son bilan énergétique mensuel.

#### **Les conclusions**

Le Rapport d'Estimation Énergétique du Bâtiment qui propose le résumé des valeurs-clés au format pdf est tout aussi facile et rapide à lire que le Rapport de Synthèse de Consommation d'Énergie avec ses diagrammes, ses histogrammes et autres données numériques affichant en pourcentage les sources d'énergie utilisées pour le chauffage, la climatisation et l'éclairage (charbon, électricité, gaz, fuel…).

Le bilan énergétique tient compte du coefficient de transfert de chaleur des structures et des propriétés thermiques de vos ouvertures. L'empreinte carbone, qui exprime les émissions de dioxide de carbone annuelles, est aussi claire que le bilan énergétique proposé mensuellement.

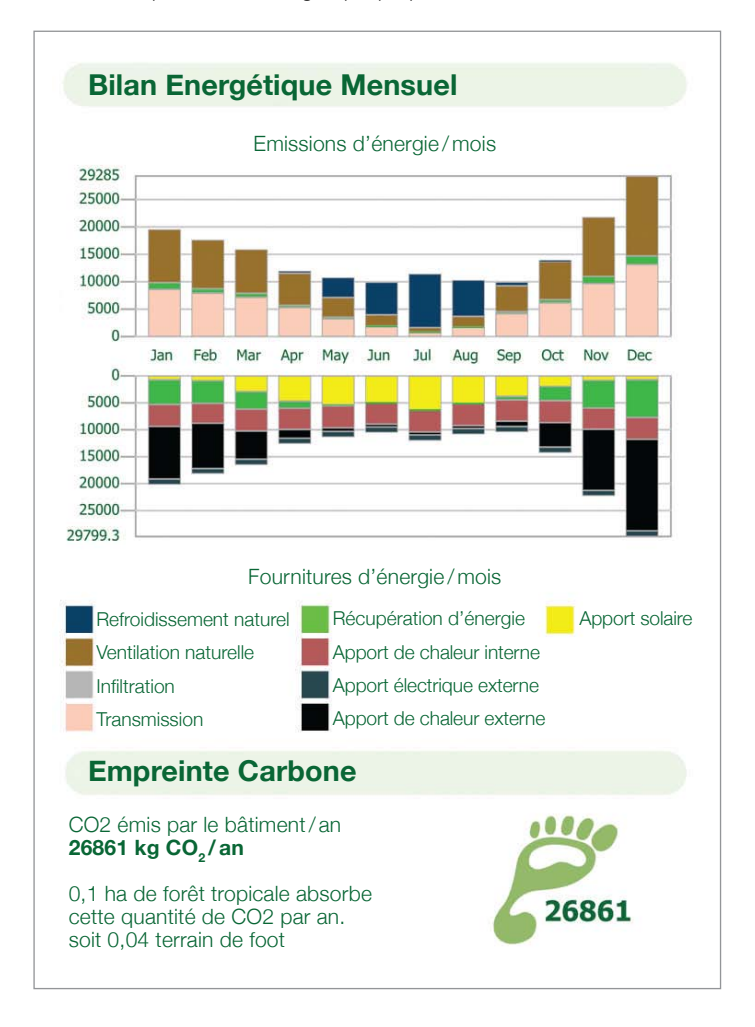

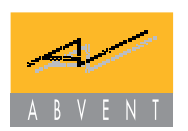

ABVENT France | 17, Boulevard Henri IV | 75004 Paris | commercial@abvent.fr www.abvent.fr

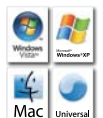

#### PC et Mac Intel uniquement.

ArchiCAD® et EcoDesigner sont des marques déposées de Graphisoft R&D, MacOS®, Macintosh® et QuickTime® sont des marques déposées de Apple® Inc., Windows™ est une marque déposée de Microsoft® Corp. Toutes les autres marques citées sont déposées par leurs propriétaires respectifs.

ABVENT Suisse | Champ de la Vigne 7 | 1470 Estavayer-le-Lac | info@abvent.ch www.abvent.ch